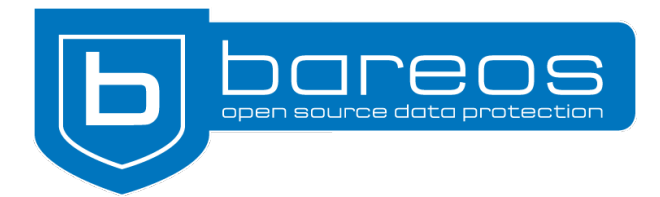

# For Immediate Release

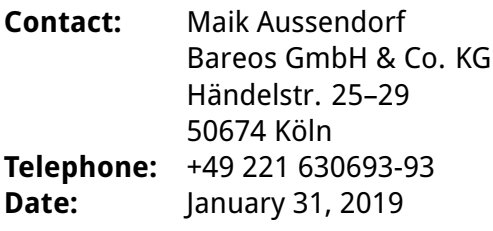

# **Bareos 18.2.5 (stable) published**

**The Bareos team releases the final version 18.2.5. It includes some new and several re-**

**vised features. Bareos is a cross-network Open Source backup solution that preserves,**

**archives and recovers data. It's available for all major operating systems.**

**Cologne, January 31, 2019** Bareos 18.2.5 is out. After two release candidates in September and December 2018 the stable version 18.2.5 is now available on the project's download servers. Important new features include the automatic encryption of network traffic and PAM authentication in the Bareos Director and WebUI. The Bareos Console and the communication with S3 interfaces have also seen some improvement. The Bareos manual now has a new look and clear layout.

# **TLS for all Connections**

Bareos 18.2.5 uses TLS encryption right from the start. All daemons (Bareos Director, File Daemon, and Storage Daemon) now support TLS encryption via pre-shared key (PSK) when authenticating. Previous versions required certificates for TLS/SSL encrypted network traffic. Since every client should have its own certificate, administratores in larger environments had to distribute and manage a lot of different files. The certificates are no longer a must, because the new Bareos version can use existing passwords to encrypt the connection via pre-shared key.

Bareos 18.2.5 remains backward compatible and still works with certificates, so it's not necessary to change an existing configuration. Clients with an older version number are also still supported: Bareos 18.2.5 supports TLS and plain text at the same time and addresses the older clients as before.

Extensive tests were necessary to achieve this backward compatibility. The Bareos developers spent several hours with analyzing the network traffic and testing all possible constellations, including older TLS versions. "Quality control always matters, but it was even more important for this release," says Philipp Storz, one of the managing directors of Bareos GmbH & Co. KG. "We've never changed so much code from one version to the next."

# <span id="page-1-0"></span>**Python-Bareos, PAM, and Code Optimization**

The Python-Bareos module has been part of the backup software since version 17.2. Some adjustments were necessary, and now Python-Bareos works with the new stable version. It can communicate directly with the Bareos Director and control the Bareos Console, so the script is a great tool for administrators who want to automate backup processes.

Security of the Bareos Director has been improved: The authentication can now happen via PAM (pluggable authentication modules). It's no longer necessary to include plain text passwords in the configuration file. This feature also works with the Bareos Web UI.

The Bareos developers put a lot of hours into updating the legacy code. The code optimization, already visible in the two release candidates, has advanced further. CMake replaces GNU Autoconf, and as a result the source code is much easier to maintain.

# **New Look for the Manual**

The Bareos documentation presents itself in a new and modern layout. The developers switched from ETEX (and converted HTML code for the online version) to RST (reStructured-Text). They now work with the Sphinx framework which makes it convenient to convert the manual into different file formats.

As a result, the online manual looks a lot clearer. It now offers an online search and highlights the results. The included diagrams are implemented with PlantUML (Sphinx PlantUML extension). At the bottom of the left navigation bar is a little menu to select the documentation for a specific Bareos version.

The old documentation remains online as long as the Bareos team performs the final conversion steps.

# **About Bareos**

Bareos (**B**ackup **A**rchiving **Re**covery **O**pen **S**ourced) is a cross-network open source backup solution that preserves, archives and recovers data from all major operating systems. The Bareos project started 2010 as a Bacula fork and is now being developed under the AGPLv3 license. The company Bareos GmbH & Co. KG and their partners offer professional subscription and support services.

# **Links:**

- Homepage: <https://www.bareos.com/>
- Download: <http://download.bareos.org/bareos/release/latest>
- GitHub-Repository: <https://github.com/bareos>
- New Documentation: <https://docs.bareos.org/>
- Old Documentation: <http://doc.bareos.org/>
- Release Notes: <https://docs.bareos.org/bareos-18.2/developers/releasenotes.html>
- Subscription and Support: <https://www.bareos.com/en/Services.html>
- Press Area: [https://www.bareos.com/en/press\\_en.html](https://www.bareos.com/en/press_en.html)